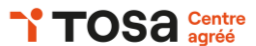

# **Excel initiation**

## **INTRODUCTION À EXCEL**

Présentation d'Excel

• Comprendre l'interface, le ruban, la barre d'accès rapide Créer, ouvrir et enregistrer un classeur

• Formats de fichiers, enregistrement automatique Navigation dans un classeur

• Utiliser des onglets, le zoom, le défilement

## **MANIPULER DES DONNÉES**

Saisie et modification des données

Saisie de texte, de nombres, de dates, utilisation du remplissage automatique Mise en forme des cellules

• Alignement, police, bordures, couleurs

Utilisation des styles, thèmes et formats de cellules

• Application de styles prédéfinis, création de styles personnalisés, utilisation de thèmes

## **GERER DES FEUILLES DE CALCUL**

Ajout, suppression et renommage des feuilles

- gestion de plusieurs feuilles, organisation des feuilles
- Déplacement et copie des feuilles
- déplacement d'une feuille dans un classeur, copie d'une feuille vers un autre classeur

## **FORMULES ET FONCTIONS**

Création de formules simples

• opérations arithmétiques de base, utilisation des parenthèses, priorité des opérations Utilisation des fonctions courantes

• SOMME, MOYENNE, MAX, MIN, utilisation de l'aide sur les fonctions

Compréhension des références relatives et absolues

• différence entre référence relative et absolue, utilisation dans les formules

## **CRÉER DES GRAPHIQUES**

Choix du type de graphique adapté aux données

- graphiques en colonnes, en barres, en lignes, en secteurs
- Création d'un graphique
- sélection des données, création du graphique, ajout de titres et de légendes
- Personnalisation du graphique
- modification des couleurs, des polices, ajout d'effets

## **PRATIQUE INDIVIDUELLE**

Résolution de problèmes Exploration des fonctionnalités avancées **2 jours - 14 h**

**BUR-006**

#### **OBJECTIFS**

Comprendre les fonctionnalités de base Créer, modifier et formater des feuilles de calcul simples Utiliser les formules de base et les fonctions

#### **PRÉ-REQUIS**

Connaissance de base de l'utilisation d'un ordinateur Aucune expérience préalable d'Excel n'est requise

**PUBLIC**

Utilisateur débutant avec Excel

#### **MÉTHODES PÉDAGOGIQUES**

**AVANT LA FORMATION : IMPLIQUER** Test de positionnement Recueil des besoins pour préciser les attentes individuelles

#### **PENDANT LA FORMATION : APPLIQUER**

Méthodes actives et participatives Apports théoriques (10%) , mises en pratique (70%) et échanges (20%)

## **APRES LA FORMATION : ACCOMPAGNER**

Possibilité de contacter le formateur pendant 2 mois [formateur@naxis.fr](mailto:formateur@naxis.fr)

#### **RESSOURCES PÉDAGOGIQUES**

1 ordinateur par participant Support de cours, cas pratiques

#### **ÉVALUATION**

**Évaluation des compétences** Cas pratiques **Évaluation de la formation** Questionnaire de satisfaction Bilan du formateur Evaluation TOSA

#### **VALIDATION**

Attestation de fin de formation Attestation de présence Validation des compétences

#### **MODALITÉS DE SUIVI D'EXÉCUTION DE LA FORMATION**

Le contrôle de l'exécution de la formation est assuré par le formateur

**DATES**  Voir planning

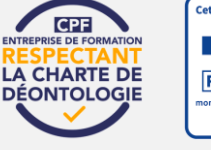

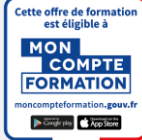

# **RÉFÉRENTS PÉDAGOGIQUES**

Nos intervenants sont des spécialistes du logiciel proposé et sont sélectionnés selon un processus de qualification très rigoureux permettant d'évaluer notamment leur connaissance de l'outil, leurs compétences pédagogiques et leur capacité à faire travailler les apprenants en format « atelier ».

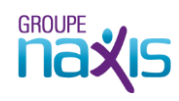